## **Combo - Development #38897**

## **Disposer du filtre startswith dans les gabarits de cellules json**

10 janvier 2020 17:03 - Mikaël Ates

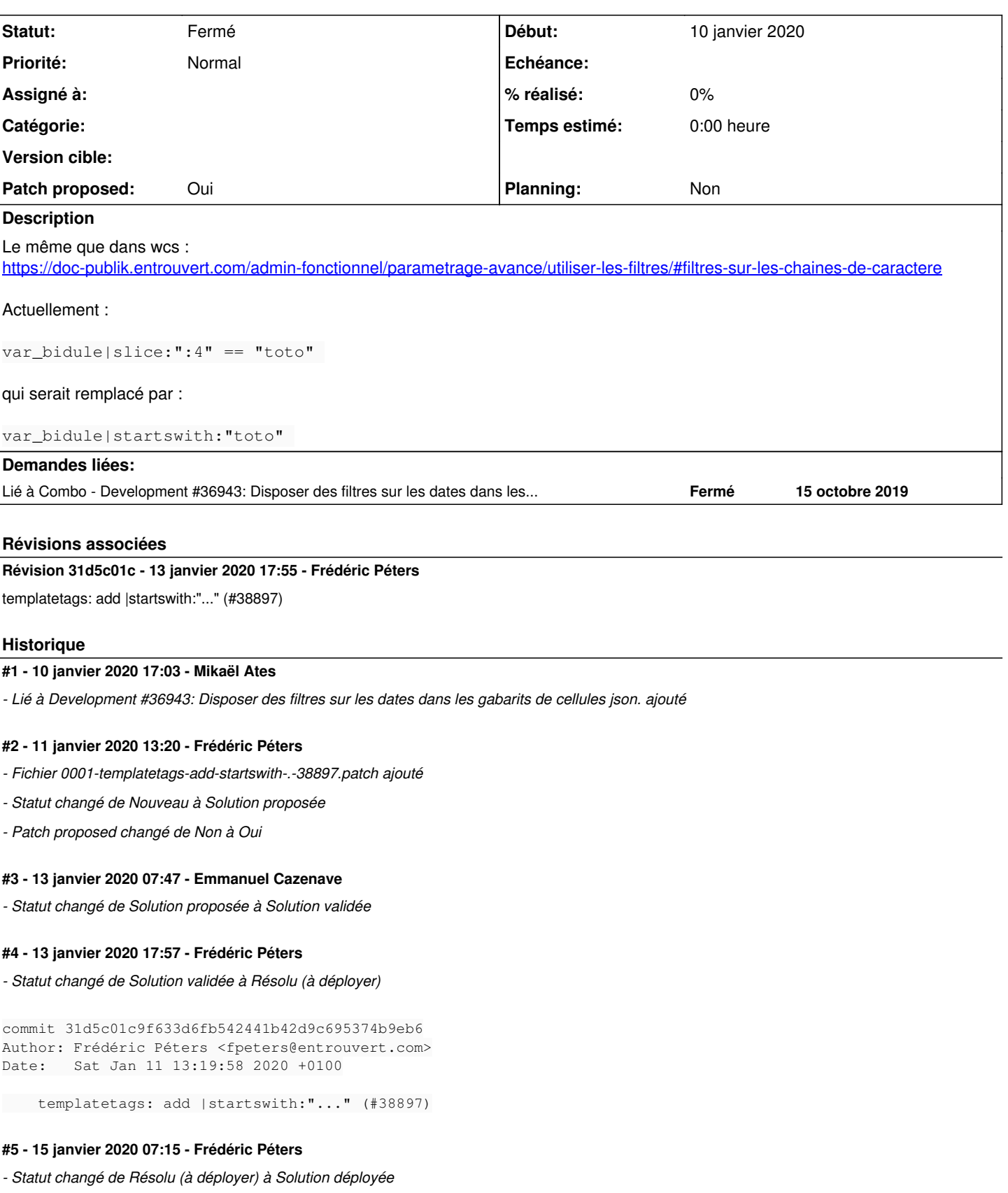

## **Fichiers**

0001-templatetags-add-startswith-.-38897.patch 1,97 ko 11 janvier 2020 1,97 ko 11 janvier 2020